# Package 'anomaly'

August 10, 2023

Type Package

Title Detecting Anomalies in Data

Version 4.3.0

Date 2023-08-09

Description Implements Collective And Point Anomaly (CAPA) Fisch, Eckley, and Fearnhead (2022) [<doi:10.1002/sam.11586>](https://doi.org/10.1002/sam.11586), Multi-Variate Collective And Point Anomaly (MV-CAPA) Fisch, Eckley, and Fearnhead (2021) [<doi:10.1080/10618600.2021.1987257>](https://doi.org/10.1080/10618600.2021.1987257), Proportion Adaptive Segment Selec-

tion (PASS) Jeng, Cai, and Li (2012) [<doi:10.1093/biomet/ass059>](https://doi.org/10.1093/biomet/ass059), and Bayesian Abnormal Re-gion Detector (BARD) Bardwell and Fearnhead (2015) [<arXiv:1412.5565>](https://arxiv.org/abs/1412.5565). These methods are for the detection of anomalies in time series data.

## License GPL

Imports dplyr,tidyr,methods,assertive,ggplot2,Rcpp (>= 0.12.18),xts,zoo,Rdpack

LinkingTo Rcpp,BH

**Depends**  $R (= 3.5.0)$ 

NeedsCompilation yes

RoxygenNote 7.2.3

RdMacros Rdpack

Encoding UTF-8

Collate 'RcppExports.R' 'anomaly-package.R' 'generics.R' 'bard.R' 'capa.R' 'data.R' 'pass.R' 'pass.class.R'

Suggests robustbase

Author Alex Fisch [aut], Daniel Grose [aut, cre], Lawrence Bardwell [aut, ctb], Idris Eckley [aut, ths], Paul Fearnhead [aut, ths]

Maintainer Daniel Grose <dan.grose@lancaster.ac.uk>

Repository CRAN

Date/Publication 2023-08-10 07:50:09 UTC

# <span id="page-1-0"></span>R topics documented:

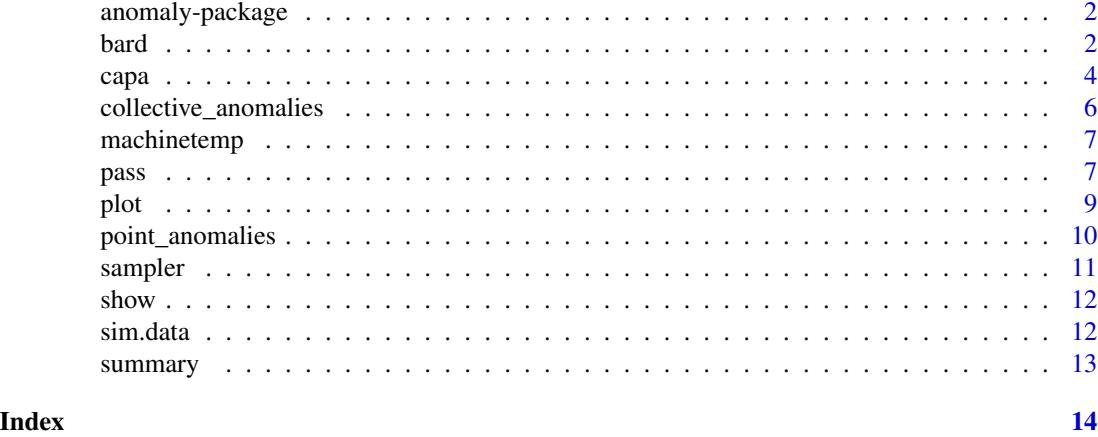

anomaly-package *Another package for anomoly detection*

#### Description

TODO - write this bit

<span id="page-1-1"></span>

bard *Detection of multivariate anomalous segments using BARD.*

#### Description

Implements the BARD (Bayesian Abnormal Region Detector) procedure of Bardwell and Fearnhead (2017). BARD is a fully Bayesian inference procedure which is able to give measures of uncertainty about the number and location of anomalous regions. It uses negative binomial prior distributions on the lengths of anomalous and non-anomalous regions as well as a uniform prior for the means of anomalous regions. Inference is conducted by solving a set of recursions. To reduce computational and storage costs a resampling step is included.

#### Usage

```
bard(
  x,
 p_N = 1/(nrow(x) + 1),
 p_A = 5/nrow(x),
 k_N = 1,
 k_A = (5 * p_A)/(1 - p_A),pi_N = 0.9,
 paffected = 0.05,
```

```
lower = 2 * sqrt(log(nrow(x)) / nrow(x)),
upper = max(x),
alpha = 1e-04,
h = 0.25
```
# Arguments

 $\lambda$ 

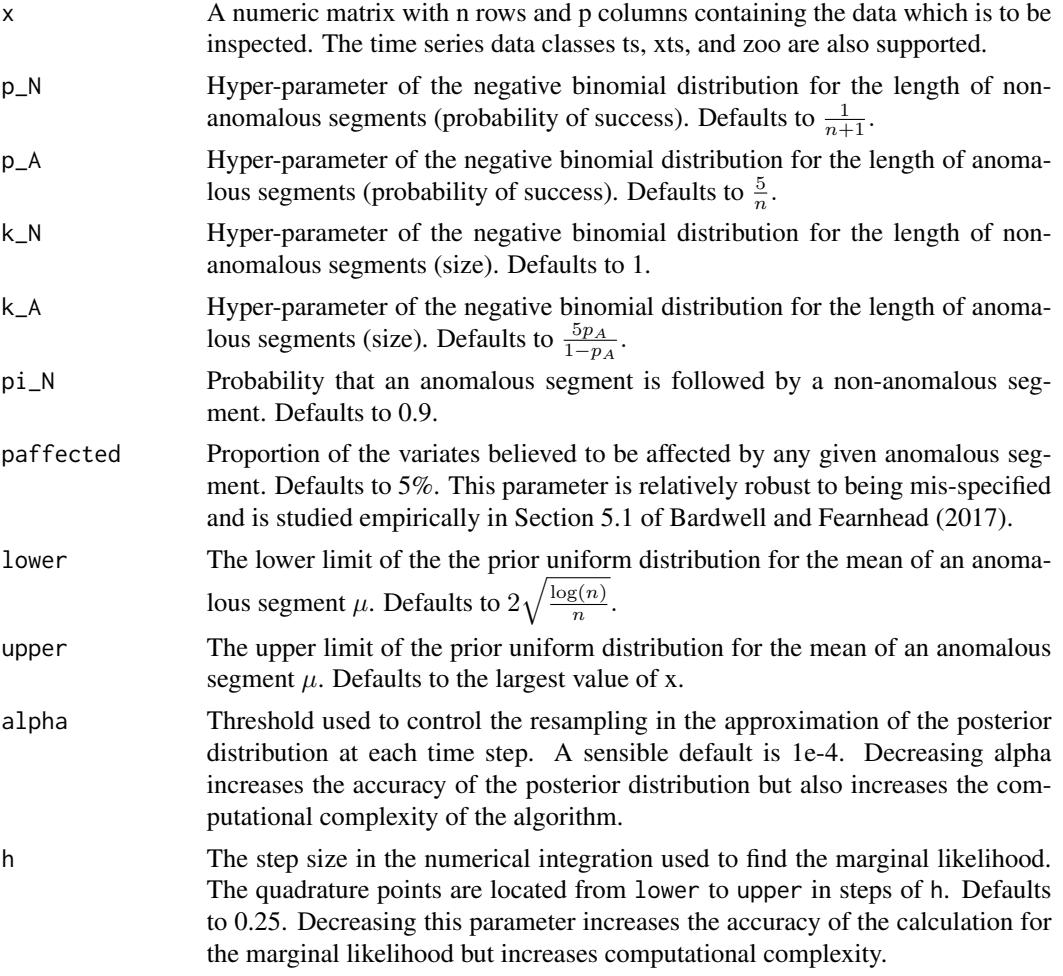

# Value

An instance of the S4 object of type .bard.class containing the data x, procedure parameter values, and the results.

# Notes on default hyper-parameters

This function gives certain default hyper-parameters for the two segment length distributions. We chose these to be quite flexible for a range of problems. For non-anomalous segments a geometric distribution was selected having an average segment length of  $n$  with the standard deviation being of the same order. For anomalous segments we chose parameters that gave an average length of 5 and a variance of  $n$ . These may not be suitable for all problems and the user is encouraged to tune these parameters.

### References

Bardwell L, Fearnhead P (2017). "Bayesian Detection of Abnormal Segments in Multiple Time Series." *Bayesian Anal.*, 12(1), 193–218.

#### See Also

[sampler](#page-10-1)

#### Examples

```
library(anomaly)
data(simulated)
# run bard
bard.res<-bard(sim.data, alpha = 1e-3, h = 0.5)
sampler.res<-sampler(bard.res)
collective_anomalies(sampler.res)
```
plot(sampler.res,marginals=TRUE)

<span id="page-3-1"></span>capa *A technique for detecting anomalous segments and points based on CAPA.*

#### Description

A technique for detecting anomalous segments and points based on CAPA (Collective And Point Anomalies) by Fisch et al. (2022). This is a generic method that can be used for both univariate and multivariate data. The specific method that is used for the analysis is deduced by capa from the dimensions of the data. The inputted data is either a vector (in the case of a univariate timeseries) or a array with p columns (if the the time-series is p-dimensional). The CAPA procedure assumes that each component of the time-series is standardised so that the non-anomalous segments of each component have mean 0 and variance 1. This may require pre-processing/standardising. For example, using the median of each component as a robust estimate of its mean, and the mad (median absolute deviation from the median) estimator to get a robust estimate of the variance.

#### Usage

```
capa(
  x,
 beta,
  beta_tilde,
  type = "meanvar",
```
<span id="page-3-0"></span>

capa 5

```
min_seg_len = 10,
  max_seg_len = Inf,
  max\_lag = 0\mathcal{L}
```
# Arguments

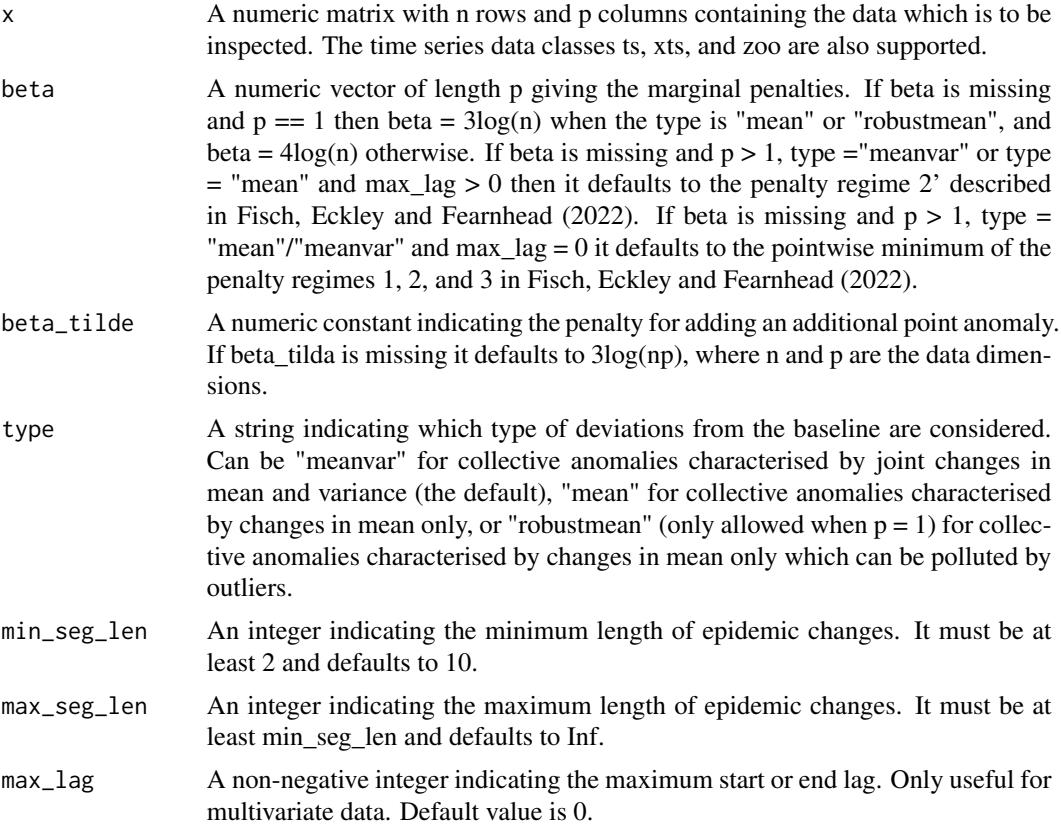

# Value

An instance of an S4 class of type capa.class.

# References

Fisch ATM, Eckley IA, Fearnhead P (2022). "A linear time method for the detection of collective and point anomalies." *Statistical Analysis and Data Mining: The ASA Data Science Journal*, 15(4), 494-508. [doi:10.1002/sam.11586.](https://doi.org/10.1002/sam.11586)

# Examples

```
library(anomaly)
# generate some multivariate data
data(simulated)
res<-capa(sim.data,type="mean",min_seg_len=2,max_lag=5)
```

```
collective_anomalies(res)
plot(res)
```
collective\_anomalies *Collective anomaly location, lags, and mean/variance changes.*

# **Description**

Creates a data frame containing collective anomaly locations, lags and changes in mean and variance as detected by [capa](#page-3-1), [pass](#page-6-1), and [sampler](#page-10-1).

For an object created by [capa](#page-3-1) returns a data frame with columns containing the start and end position of the anomaly, the change in mean due to the anomaly. For multivariate data a data frame with columns containing the start and end position of the anomaly, the variates affected by the anomaly, as well as their the start and end lags. When type="mean"/"robustmean" only the change in mean is reported. When type="meanvar" both the change in mean and change in variance are included. If merged=FALSE (the default), then all the collective anomalies are processed individually even if they are common across multiple variates. If merged=TRUE, then the collective anomalies are grouped together across all variates that they appear in.

For an object produced by [pass](#page-6-1) or sampler returns a data frame containing the start, end and strength of the collective anomalies.

#### Usage

```
collective_anomalies(object, ...)
## S4 method for signature 'bard.sampler.class'
collective_anomalies(object)
## S4 method for signature 'capa.class'
collective_anomalies(object, epoch = nrow(object@data), merged = FALSE)
## S4 method for signature 'pass.class'
```
#### Arguments

collective\_anomalies(object)

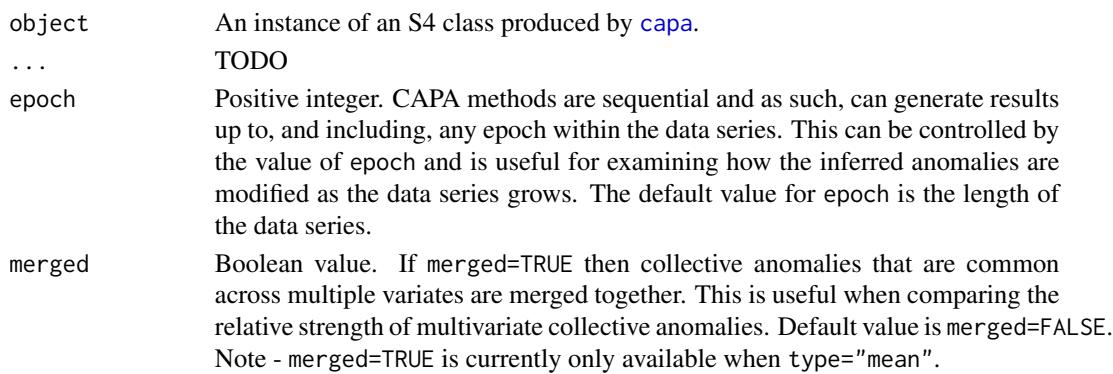

<span id="page-5-0"></span>

# <span id="page-6-0"></span>machinetemp 7

#### Value

A data frame.

#### See Also

[capa](#page-3-1),[pass](#page-6-1),[sampler](#page-10-1).

machinetemp *Machine temperature data.*

#### Description

Temperature sensor data of an internal component of a large, industrial machine. The data contains three known anomalies. The first anomaly is a planned shutdown of the machine. The second anomaly is difficult to detect and directly led to the third anomaly, a catastrophic failure of the machine. The data consists of 22695 observations of machine temperature recorded at 5 minute intervals along with the date and time of the measurement. The data was obtained from the Numenta Anomaly Benchmark (Ahmad et al. 2017), which can be found at https://github.com/numenta/NAB.

#### Usage

data(machinetemp)

#### Format

A dataframe with 22695 rows and 2 columns. The first column contains the date and time of the temperature measurement. The second column contains the machine temperature.

#### References

Ahmad S, Lavin A, Purdy S, Agha Z (2017). "Unsupervised real-time anomaly detection for streaming data." *Neurocomputing*, 262, 134 - 147. ISSN 0925-2312, [doi:10.1016/j.neucom.2017.04.070,](https://doi.org/10.1016/j.neucom.2017.04.070) Online Real-Time Learning Strategies for Data Streams, [https://www.sciencedirect.com/scien](https://www.sciencedirect.com/science/article/pii/S0925231217309864/)ce/ [article/pii/S0925231217309864/](https://www.sciencedirect.com/science/article/pii/S0925231217309864/).

<span id="page-6-1"></span>pass *Detection of multivariate anomalous segments using PASS.*

#### Description

Implements the PASS (Proportion Adaptive Segment Selection) procedure of Jeng et al. (2012). PASS uses a higher criticism statistic to pool the information about the presence or absence of a collective anomaly across the components. It uses Circular Binary Segmentation to detect multiple collective anomalies.

# Usage

 $pass(x, alpha = 2, lambda = NULL, max_seg_len = 10, min_seg_len = 1)$ 

# Arguments

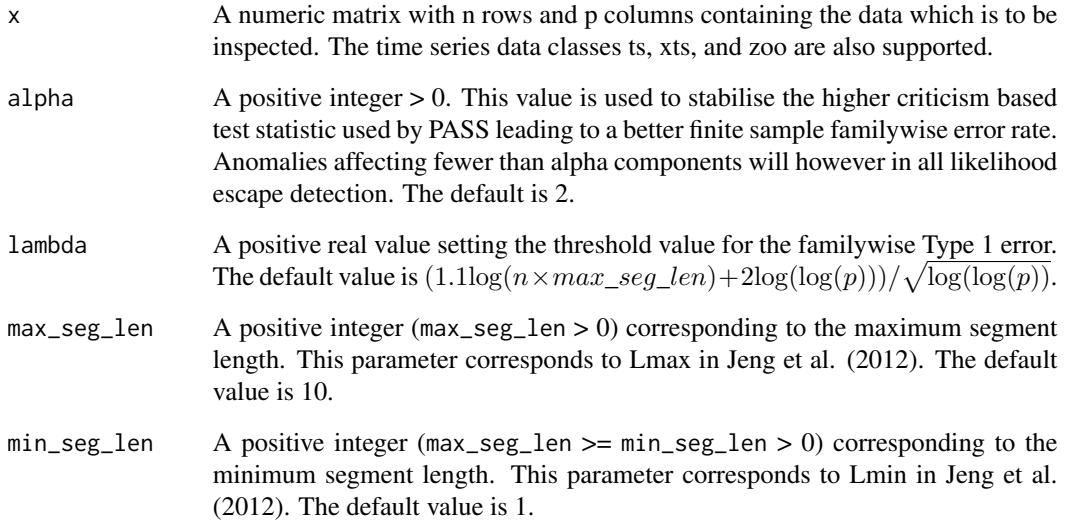

# Value

An instance of an S4 object of type .pass.class containing the data X, procedure parameter values, and the results.

# References

Jeng XJ, Cai TT, Li H (2012). "Simultaneous discovery of rare and common segment variants." *Biometrika*, 100(1), 157-172. ISSN 0006-3444, [doi:10.1093/biomet/ass059,](https://doi.org/10.1093/biomet/ass059) [https://academic.](https://academic.oup.com/biomet/article/100/1/157/193108) [oup.com/biomet/article/100/1/157/193108](https://academic.oup.com/biomet/article/100/1/157/193108).

# Examples

```
library(anomaly)
# generate some multivariate data
data(simulated)
res<-pass(sim.data)
summary(res)
plot(res,variate_names=TRUE)
```
#### <span id="page-8-0"></span>Description

Plot methods for S4 objects returned by [capa](#page-3-1), [pass](#page-6-1), and [sampler](#page-10-1).

The plot can either be a line plot or a tile plot, the type produced depending on the options provided to the plot function and/or the dimensions of the data associated with the S4 object.

#### Usage

## S4 method for signature 'bard.sampler.class' plot(x, subset, variate\_names, tile\_plot, marginals = FALSE) ## S4 method for signature 'capa.class' plot(x, subset, variate\_names = FALSE, tile\_plot, epoch = nrow(x@data)) ## S4 method for signature 'pass.class' plot(x, subset, variate\_names = FALSE, tile\_plot)

# Arguments

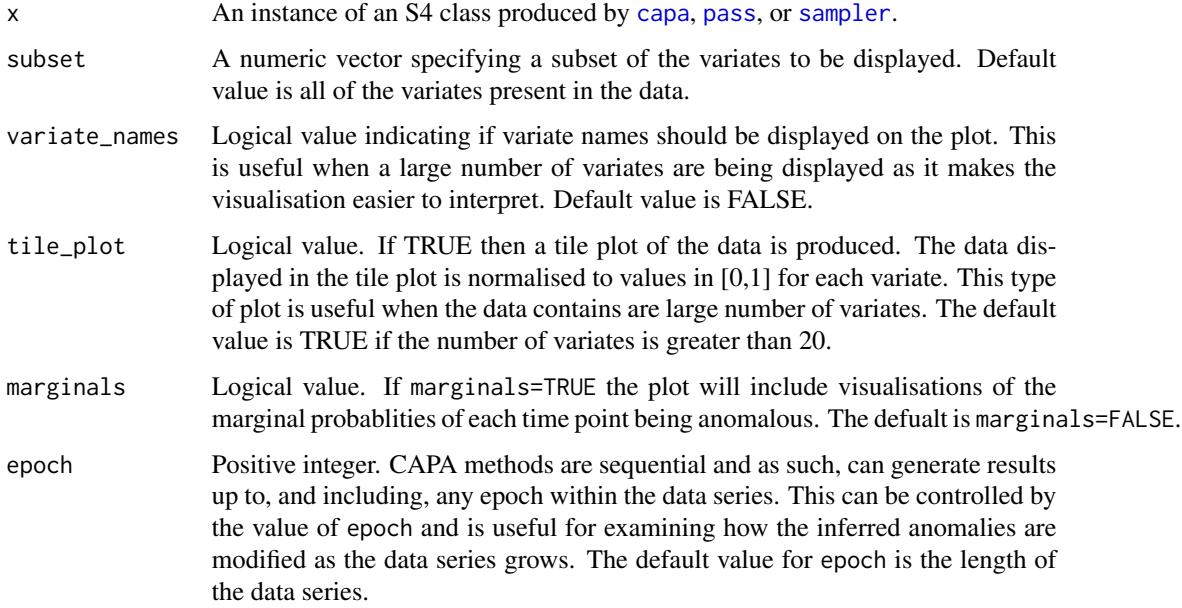

#### Value

A ggplot object.

# <span id="page-9-0"></span>See Also

[capa](#page-3-1),[pass](#page-6-1),[sampler](#page-10-1).

point\_anomalies *Point anomaly location and strength.*

# Description

Creates a data frame containing point anomaly locations and strengths as detected by [capa](#page-3-1).

Returns a data frame with columns containing the position, strength, and (for multivariate data) the variate number.

# Usage

```
point_anomalies(object, ...)
```

```
## S4 method for signature 'capa.class'
point_anomalies(object, epoch = nrow(object@data))
```
# Arguments

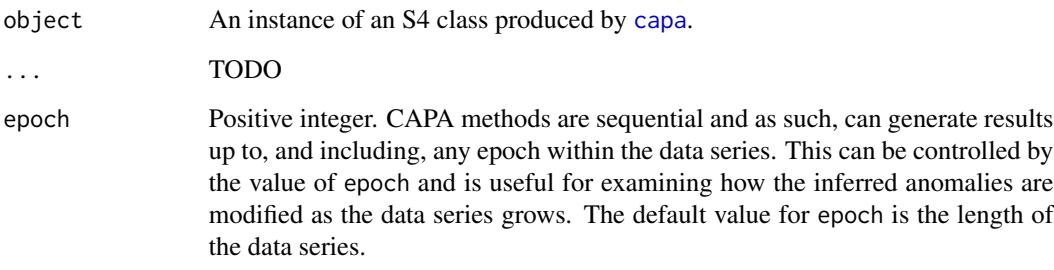

# Value

A data frame.

# See Also

[capa](#page-3-1).

<span id="page-10-1"></span><span id="page-10-0"></span>

# Description

Draw samples from the posterior distribution to give the locations of anomalous segments.

# Usage

sampler(bard\_result, gamma = 1/3, num\_draws = 1000)

# Arguments

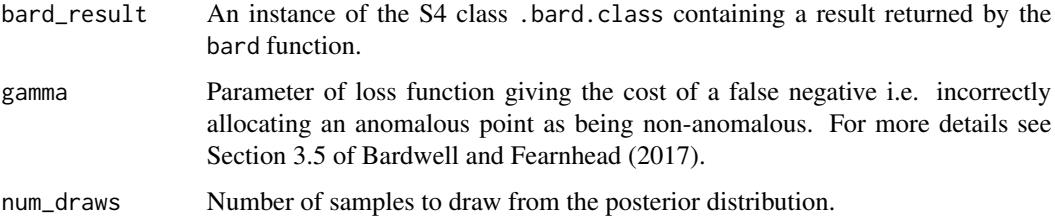

# Value

Returns an S4 class of type bard.sampler.class.

# References

Bardwell L, Fearnhead P (2017). "Bayesian Detection of Abnormal Segments in Multiple Time Series." *Bayesian Anal.*, 12(1), 193–218.

# See Also

[bard](#page-1-1)

# Examples

```
library(anomaly)
data(simulated)
# run bard
res<-bard(sim.data, alpha = 1e-3, h = 0.5)
# sample
sampler(res)
```
#### <span id="page-11-0"></span>Description

Displays S4 object produced by [capa](#page-3-1), [pass](#page-6-1), [bard](#page-1-1), and [sampler](#page-10-1). The output displayed depends on the type of S4 object passed to the method. For all types, the output indicates whether the data is univariate or multivariate, the number of observations in the data, and the type of change being detected.

#### Usage

```
## S4 method for signature 'bard.class'
show(object)
## S4 method for signature 'bard.sampler.class'
show(object)
## S4 method for signature 'capa.class'
show(object)
## S4 method for signature 'pass.class'
show(object)
```
#### Arguments

object An instance of an S4 class produced by [capa](#page-3-1), [pass](#page-6-1), [bard](#page-1-1), or [sampler](#page-10-1).

#### See Also

[capa](#page-3-1),[pass](#page-6-1),[bard](#page-1-1),[sampler](#page-10-1).

sim.data *Simulated data.*

# Description

A simulated data set for use in the examples and vignettes. The data consists of 500 observations on 20 variates drawn from the standard normal distribution. Within the data there are three multivariate anomalies of length 15 located at  $t=100$ ,  $t=200$ , and  $t=300$  for which the mean changes from 0 to 2. The anomalies affect variates 1 to 8, 1 to 12 and 1 to 16 respectively.

#### Usage

data(simulated)

#### <span id="page-12-0"></span>summary the contract of the contract of the contract of the contract of the contract of the contract of the contract of the contract of the contract of the contract of the contract of the contract of the contract of the co

# Format

A matrix with 500 rows and 40 columns.

summary *Summary of collective and point anomalies.*

#### Description

Summary methods for S4 objects returned by [capa](#page-3-1), [pass](#page-6-1), and [sampler](#page-10-1). The output displayed depends on the type of object passed to summary. For all types, the output indicates whether the data is univariate or multivariate, the number of observations in the data, and the type of change being detected.

# Usage

```
## S4 method for signature 'bard.class'
summary(object, ...)
## S4 method for signature 'bard.sampler.class'
summary(object, ...)
## S4 method for signature 'capa.class'
summary(object, epoch = nrow(object@data))
```

```
## S4 method for signature 'pass.class'
summary(object, ...)
```
#### Arguments

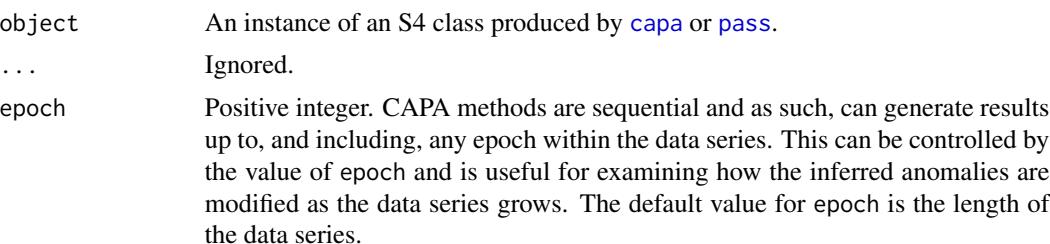

### See Also

[capa](#page-3-1), [pass](#page-6-1),[sampler](#page-10-1).

# <span id="page-13-0"></span>Index

∗ datasets

```
summary,bard.sampler.class-method
        (summary), 13
summary,capa.class-method (summary), 13
summary,pass.class-method (summary), 13
```
anomaly-package, [2](#page-1-0)

machinetemp, [7](#page-6-0) sim.data, [12](#page-11-0)

bard, [2,](#page-1-0) *[11,](#page-10-0) [12](#page-11-0)*

```
capa, 4, 6, 7, 9, 10, 12, 13
collective_anomalies, 6
collective_anomalies,bard.sampler.class-method
        (collective_anomalies), 6
collective_anomalies,capa.class-method
        (collective_anomalies), 6
collective_anomalies,pass.class-method
        (collective_anomalies), 6
```
machinetemp, [7](#page-6-0)

```
pass, 6, 7, 7, 9, 10, 12, 13
plot, 9
plot,bard.sampler.class (plot), 9
plot,bard.sampler.class-method (plot), 9
plot,capa.class (plot), 9
plot,capa.class-method (plot), 9
plot,pass.class (plot), 9
plot,pass.class-method (plot), 9
point_anomalies, 10
point_anomalies,capa.class-method
        (point_anomalies), 10
```

```
sampler, 4, 6, 7, 9, 10, 11, 12, 13
show, 12
show,bard.class-method (show), 12
show,bard.sampler.class-method (show),
        12
show,capa.class-method (show), 12
show,pass.class-method (show), 12
sim.data, 12
summary, 13
summary,bard.class-method (summary), 13
```